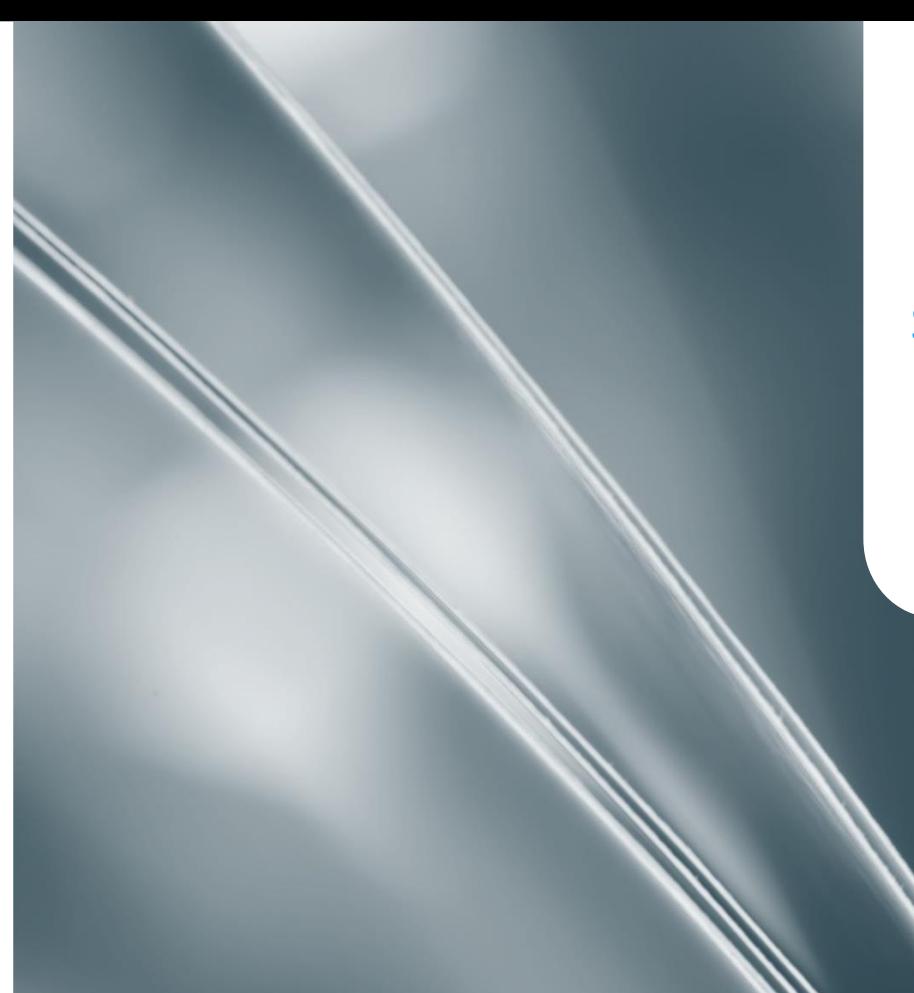

# **SpringerLink** 플랫폼 매뉴얼

Springer Nature 한국지사

#### **SpringerLink 플랫폼** link.springer.com **URL :**  Sign up / Log in v English v Academic v Springer Link **http://link.springer.com** Search Home . Contact Us Access old SpringerLink

#### **Browse by discipline**

- » Biomedical Sciences
- » Business & Management
- » Chemistry
- » Computer Science
- » Earth Sciences and Geography
- » Economics
- » Education & Language
- » Energy
- » Engineering
- » Environmental Sciences
- » Food Science & Nutrition
- » Law
- » Life Sciences

Providing researchers with access to millions of scientific documents from journals, books, series, protocols and reference works.

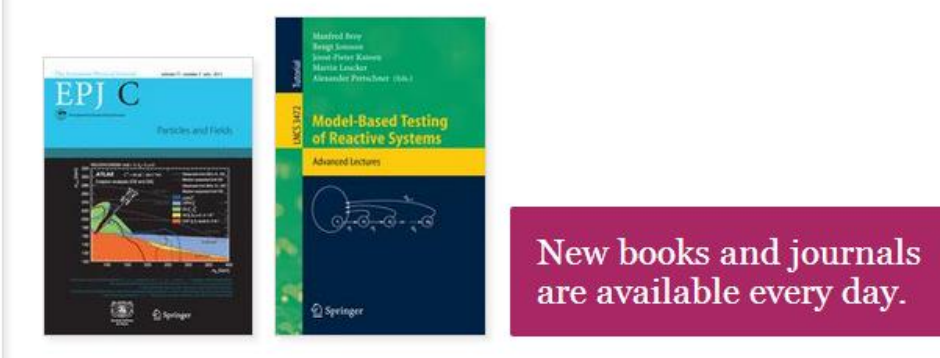

## **Recent Activity**

# **SpringerLink 의 특징**

- **3배 빨라진 다운로드 속도**
- **24개 주제구분**
- **검색결과 정련 기능 강화**
- **Google Logic 이용한 자동 검색어 추천 기능 제공**

## **기관에서 구독/구입한 콘텐츠 만 검색결과로 나오도록 설정 가능**

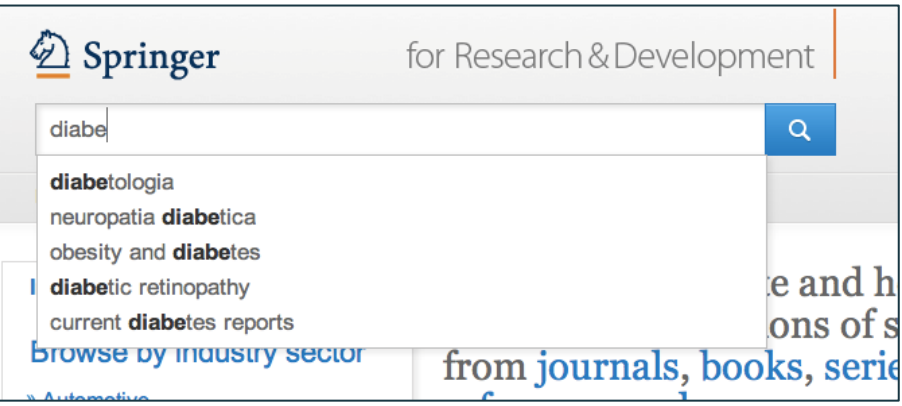

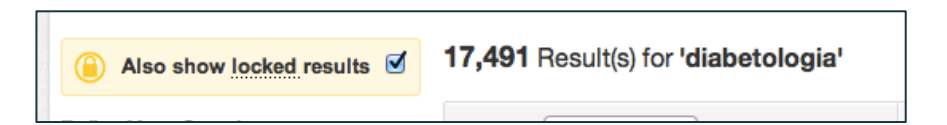

## **섹션 별 HTML 제공하여 콘텐츠의 접 근성 제고**

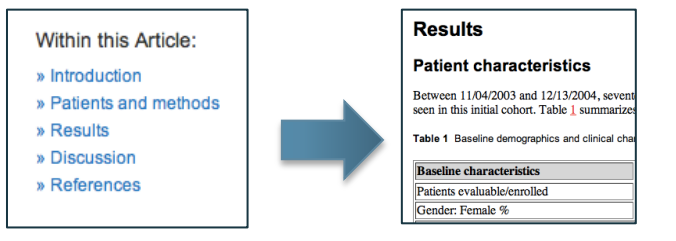

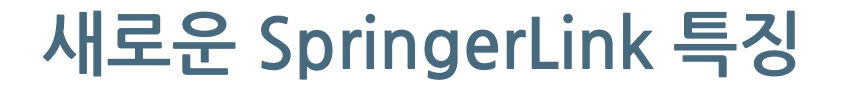

## **향상된 디자인 : PC, 태블릿 PC, 핸드폰 기기에 따라 최적화된 화면 제공**

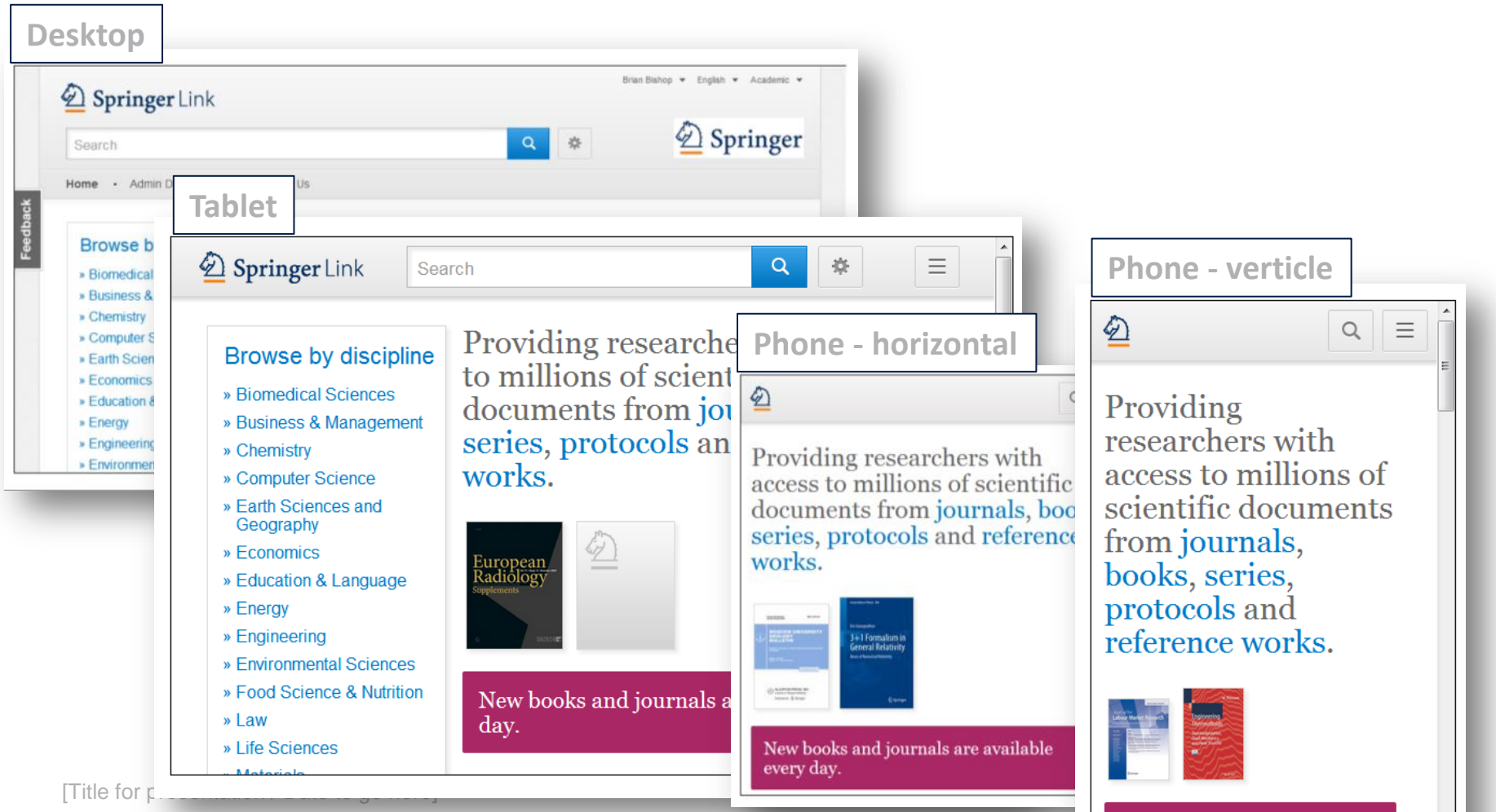

 $\frac{1}{2}$  and  $\frac{1}{2}$  and  $\frac{1}{2}$  a

 $\overline{\phantom{a}}$ 

# **홈페이지 구성**

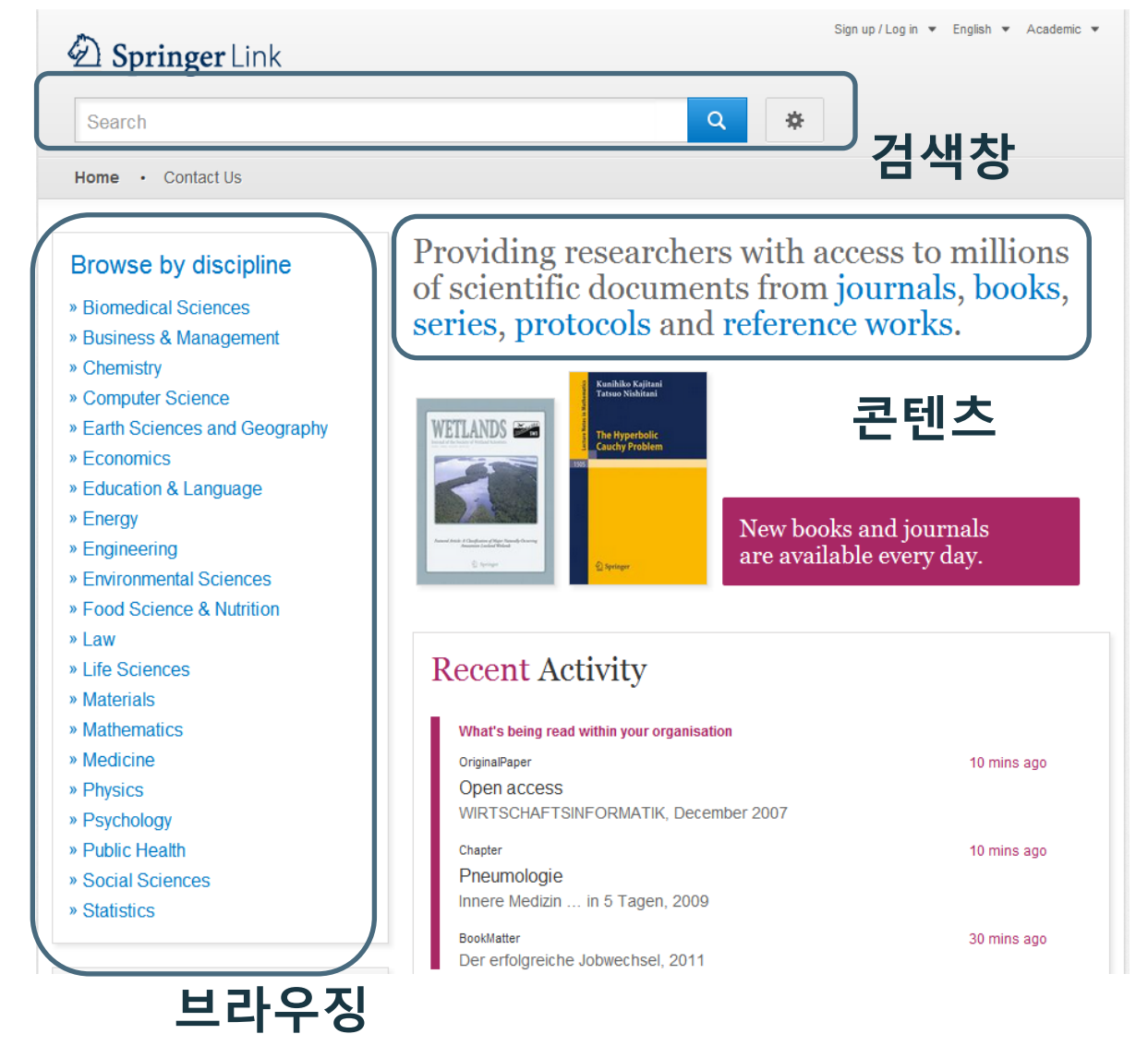

**1. 검색창 2. 브라우징 영역 3. 콘텐츠 영역**

[Title for presentation / Date to go here]

# **콘텐츠 영역**

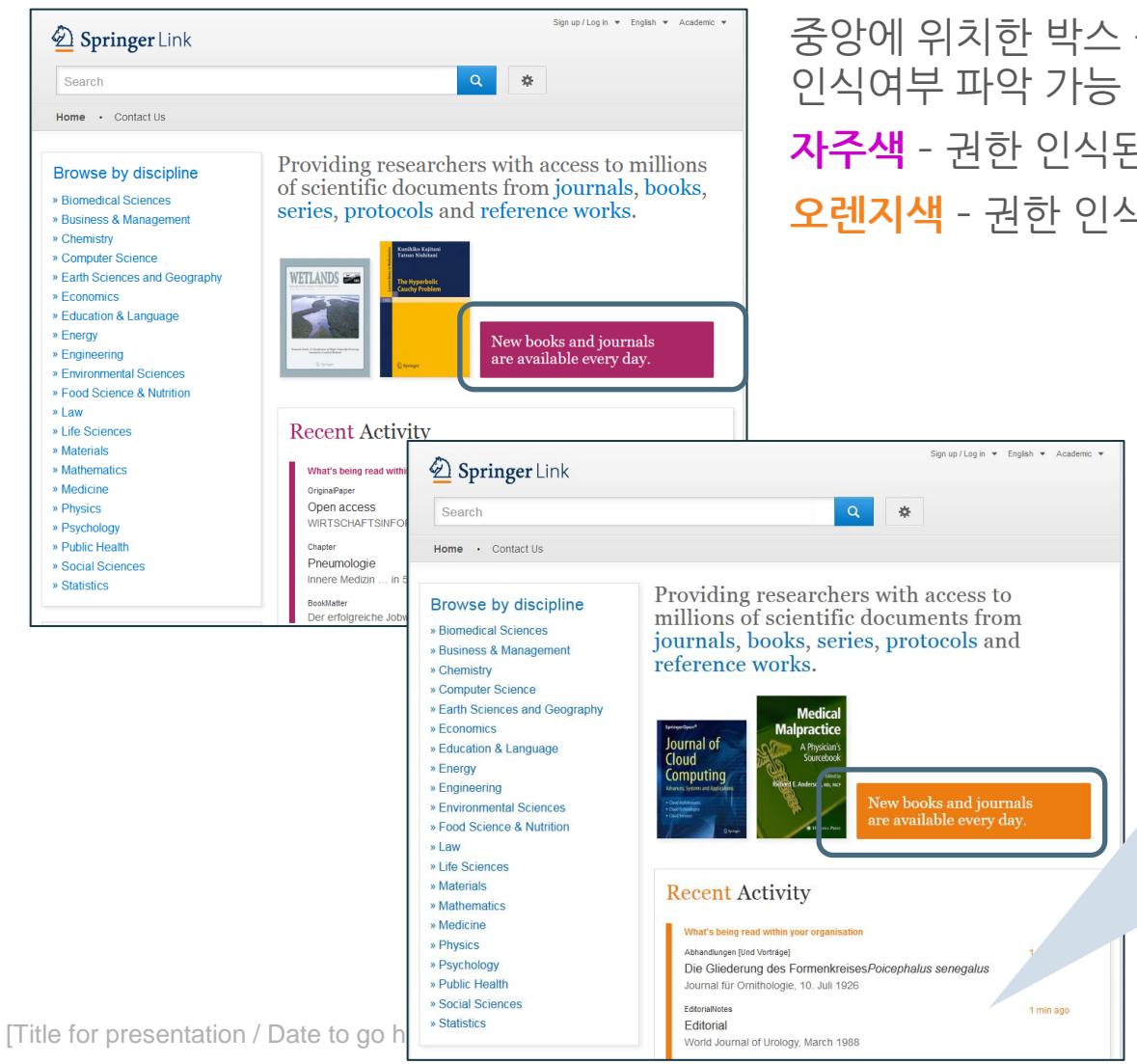

중앙에 위치한 박스 색을 통해 이용자 권한 **자주색** – 권한 인식된 기관 이용자 **오렌지색** – 권한 인식 되지 않은 이용자

## **Recent Activity**  •**기관 이용자** 기관 내 다운로드 자료 중 가장 최근 자료 리스트 제공 • **권한 미 인식된 이용자**

전체 다운로드 자료 중 가장 최근 자료 리스트 제공

# **검색**

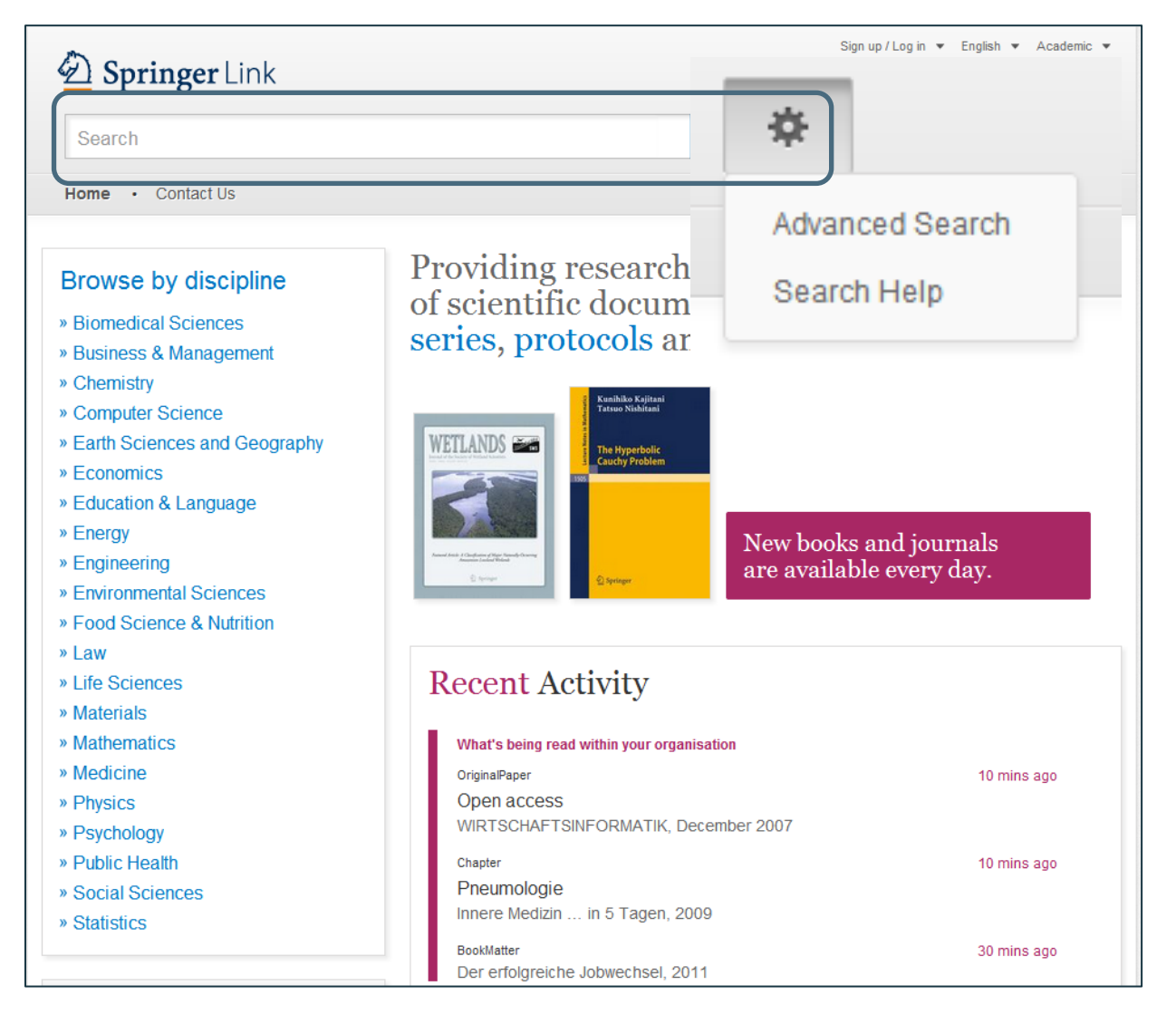

## • **기본 검색** 검색 창

### • **고급 검색 & 검색 팁** 검색 창 옆 '톱니바퀴' 모양 클릭

7 **Updating footer** 

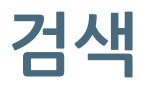

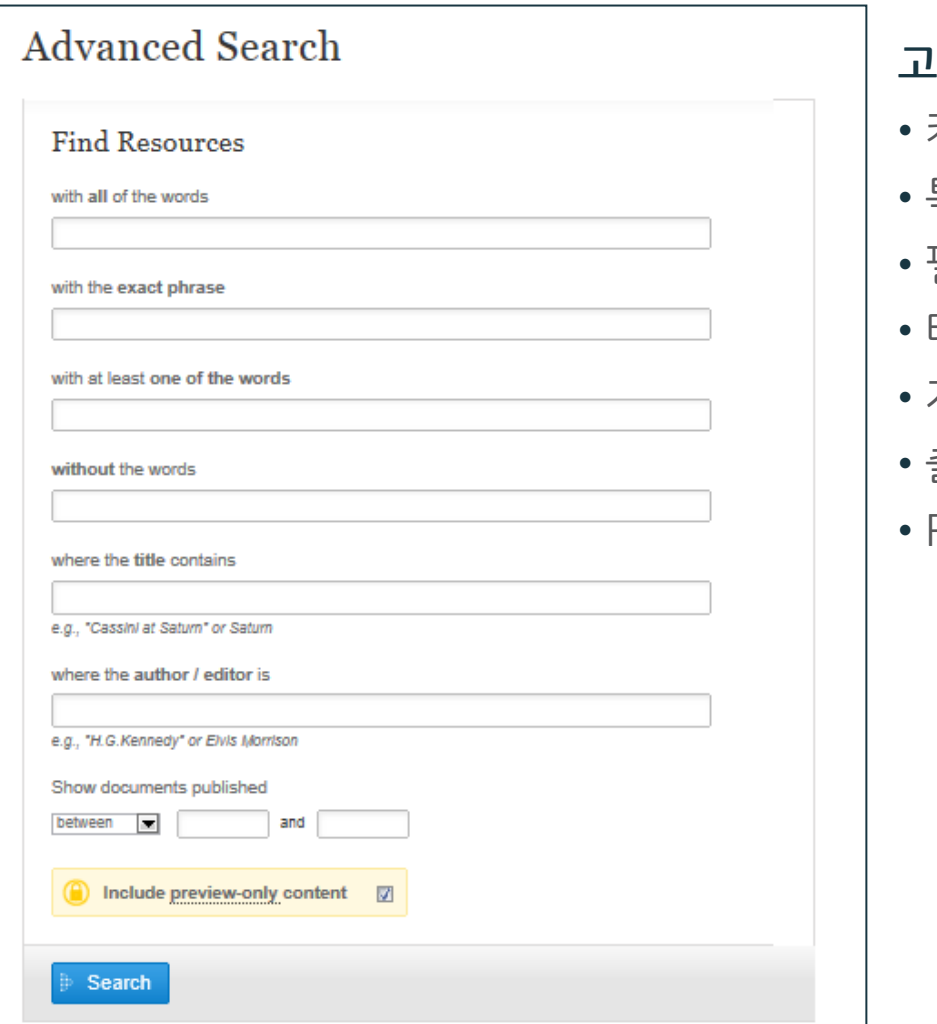

### **고급 검색**

- 키워드 검색
- 특정 구 검색
- 필수어 및 제외어 설정
- 타이틀 포함어 제한하여 검색
- 저자 / 편자 검색
- 출판 년도 검색
- Preview-only 콘텐츠 포함 설정

# **브라우징**

## **1. 주제별 브라우징**

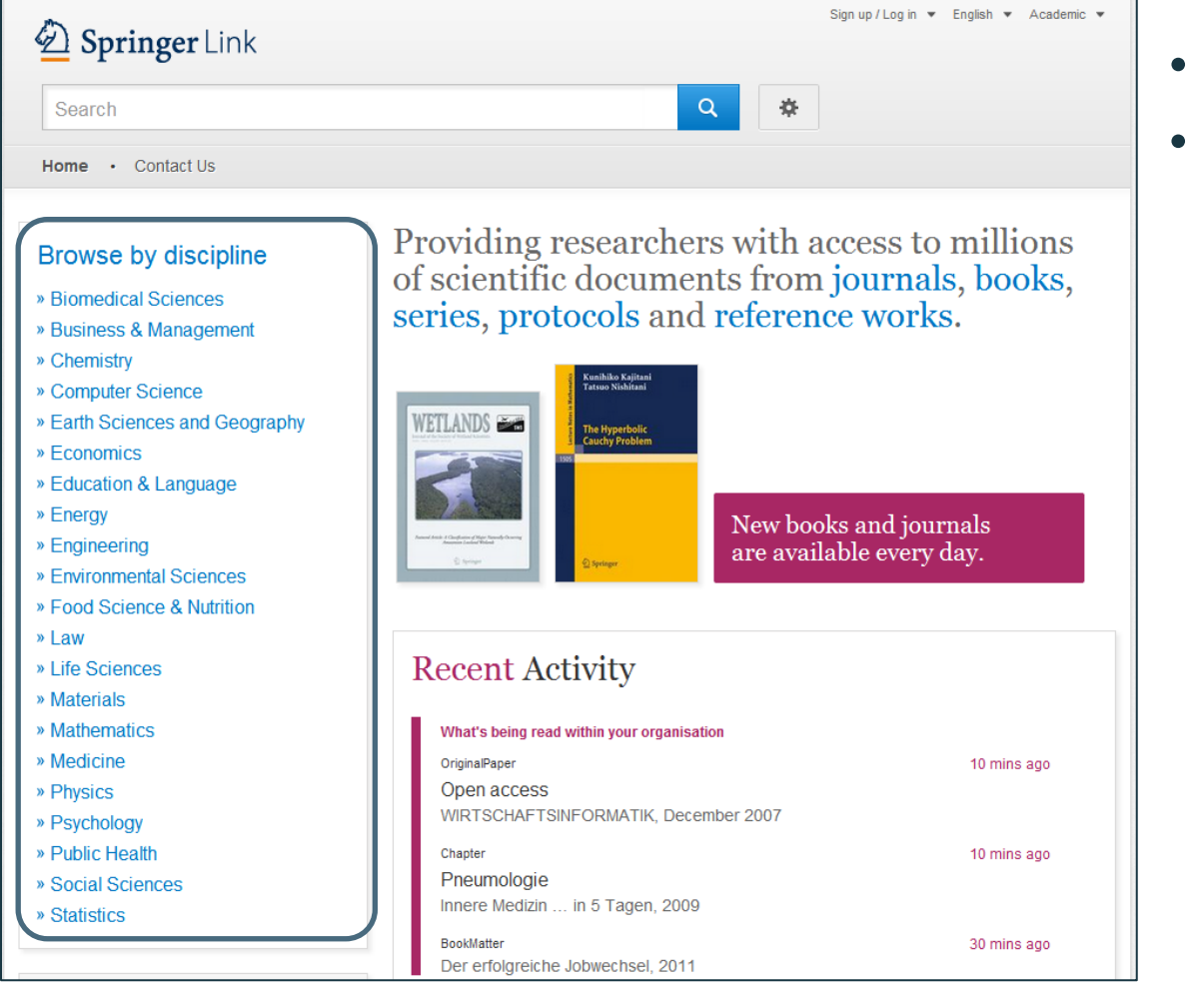

- 24개 주제 구분
- 결과 내 소주제 정련 가능

# **브라우징**

## **2. 콘텐츠 유형별 브라우징**

Providing researchers with access to millions of scientific documents from journals, books, series, protocols and reference works.

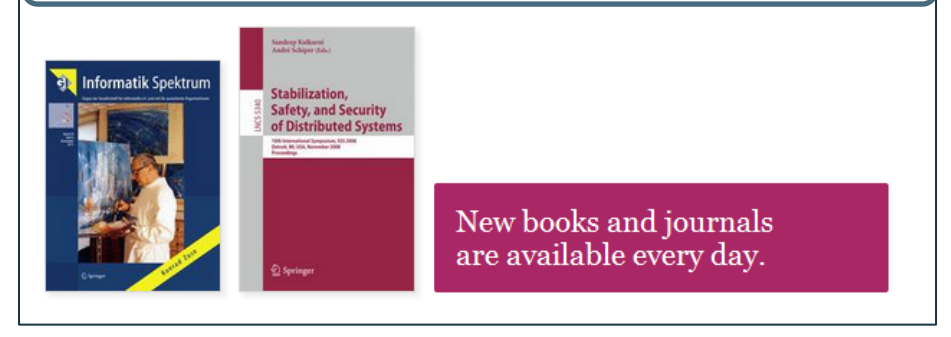

#### » Physics

- » Psychology
- » Public Health
- » Social Sciences
- » Statistics

#### Browse 5.769.405 resources

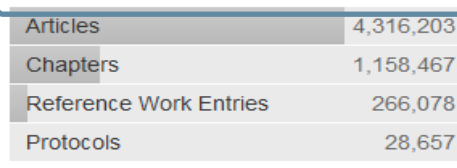

#### **하이퍼 링크된 텍스트**

- Journals
- Books
- Series
- Protocols
- Reference works

## **주제 구분 하단 콘텐츠 유형 제시**

- Articles
- Chapters
- References Work **Entries**
- Protocols

# **검색 결과 페이지**

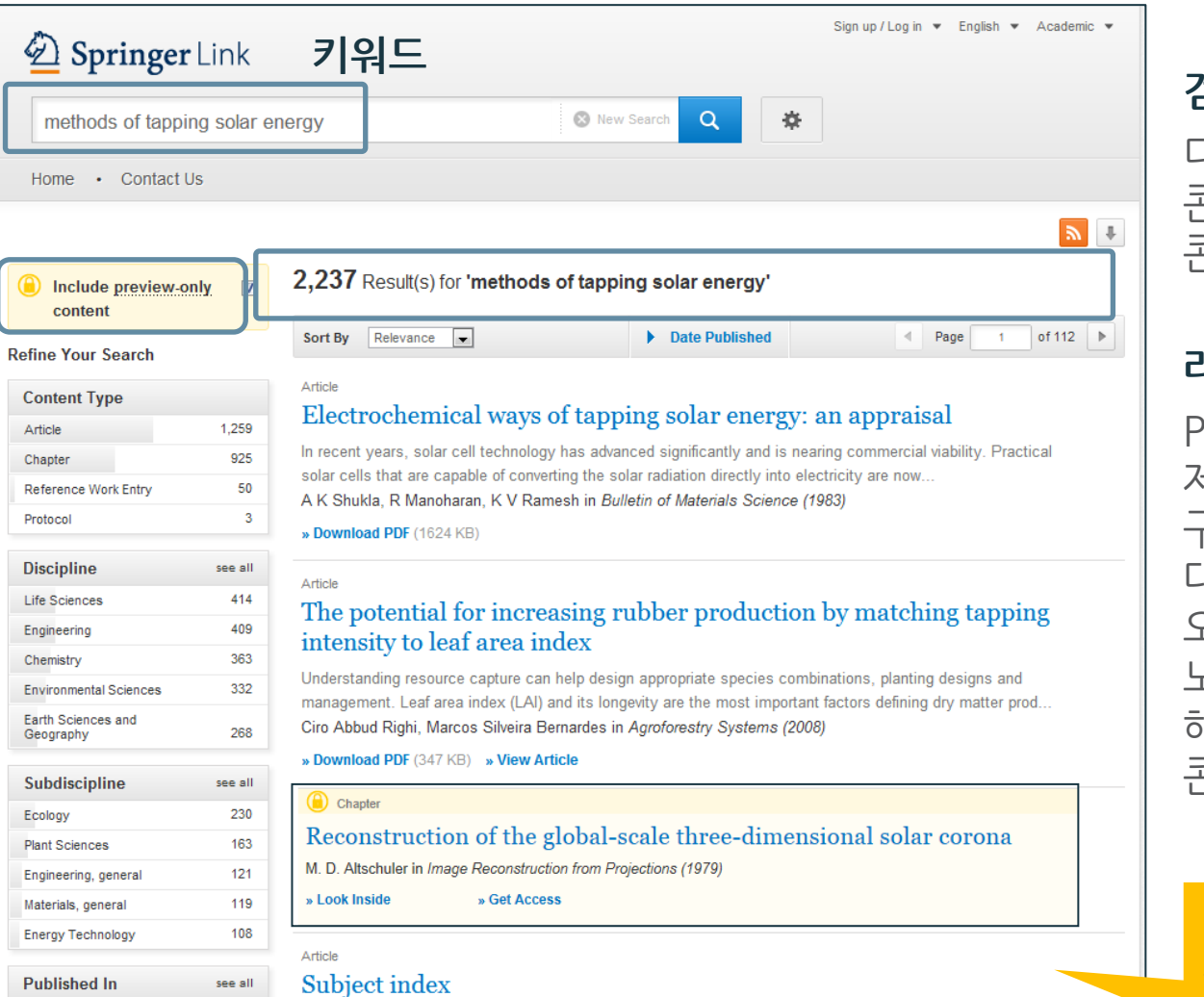

## **검색결과**

디폴트 값으로 라이선스 콘텐츠 와 Preview -only 콘텐츠 모두 제시

#### **라이선스 콘텐츠만 확인**

Preview-only 콘텐츠를 제외한 기관에서 구독 /구입한 콘텐츠에 대한 검색 결과을 원할 때, 오른쪽 사이드 바의 노란색 박스 체크를 해제하면 라이선스 콘텐츠만 검색결과로 제시

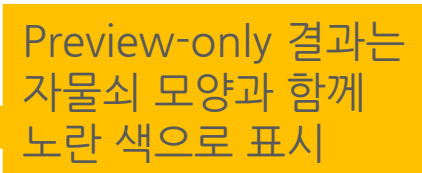

# **검색 결과 페이지**

#### Solar Energy (2) Chapter (1)

This paper is subdivided into three main paragraphs: basic principles of solar radiation, main applications, and  $(3)$ a case ... first paragraph will introduce the basic principles of solar energy, highlighting the ad... Roberto Barile in Sustainable Development and Environmental Management (2008) ( $\Delta$ )

» Download PDF (1005 KB)  $(5)$ 

#### Chapter

#### **Solar Energy**

Enthusiasts for solar power need to be reminded that, through ... Sun is already our primary source of renewable energy. Or to put it another way solar photons convert naturally into chemical fuel and...1...Photo... Claudio Vita-Finzi in The Sun (2008)

» Download PDF (602 KB) » View Chapter

#### Journal

#### **Applied Solar Energy**

Volume 43 / 2007 - Volume 48 / 2012

# Co Austria Pela Ad<br>Tanana Giang

#### Book

#### Solar Energy Fundamentals and Modeling Techniques

Atmosphere, Environment, Climate Change and Renewable Energy Zekai Sen (2008)

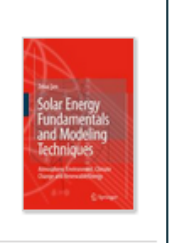

## **검색 결과 페이지 구조** (1) 콘텐츠 유형 (2) 타이틀 (3) 설명 (4) 저자 & 타이틀

(5) 원문 PDF 다운로드

### **콘텐츠 유형 구분**

• **대구분**

 Series / Book / Journal / Reference Work

• **소구분**

Chapter / Protocol / Article / Reference Work Entry

# **검색 결과 페이지**

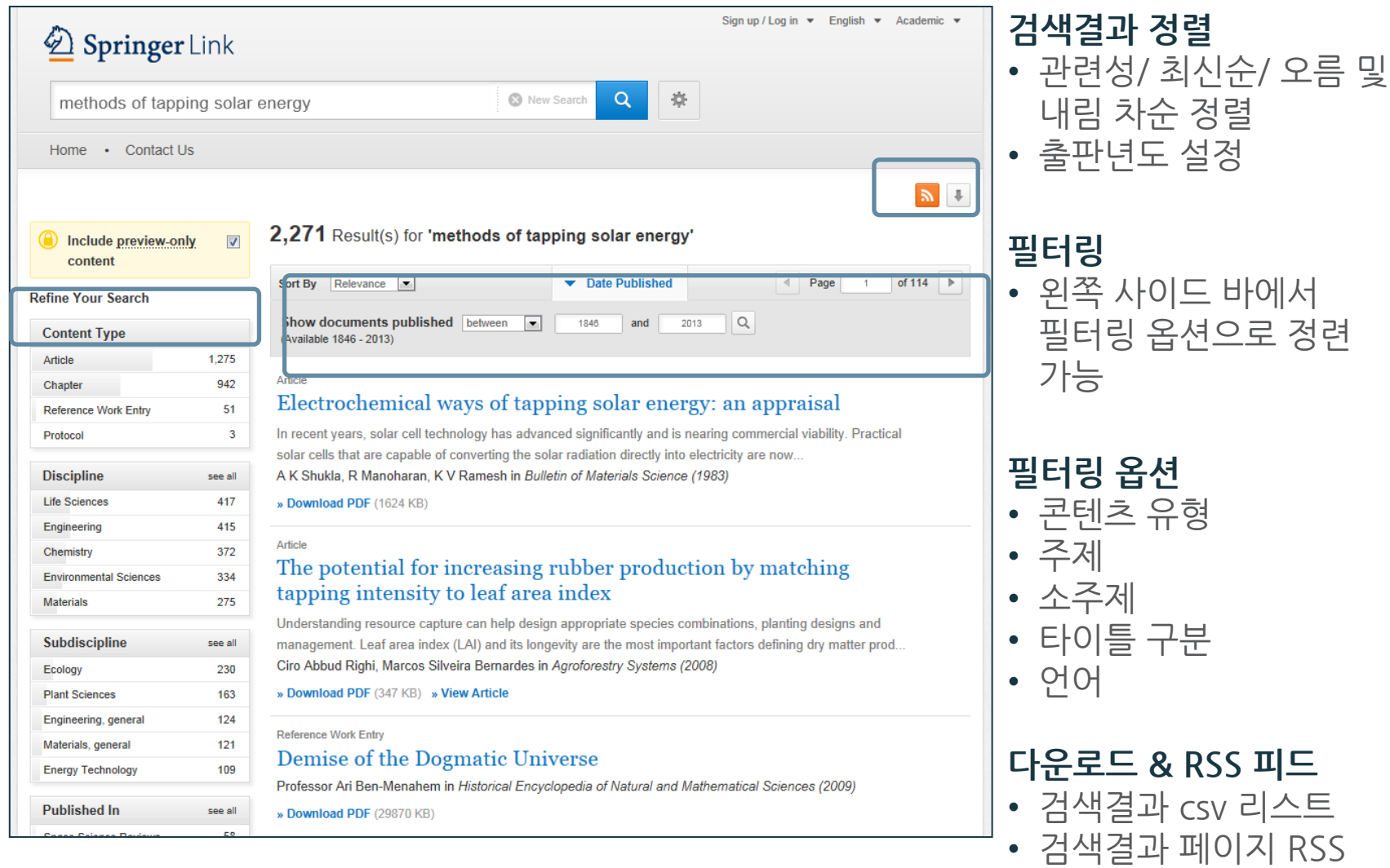

피드 설정

# **콘텐츠 페이지**

#### (Q) » Browse Volumes & Issues

#### Silicon

ISSN: 1876-990X (Print) 1876-9918 (Online)

#### Description

Silicon is the only international, interdisciplinary journal solely devoted to the most important element of the 21st Century. Silicon's coverage is unique in presenting all areas of silicon research and development across all disciplines. Silicon is a quarterly journal publishing the very latest cutting edge research in materials chemistry, materials physics, materials biology, materials engineering and environmental science ... show all

#### **Browse Volumes & Issues**

#### **Latest Articles**

**Original Paper** Sputtered AZO Thin Films for TCO and Back Reflector Applications in Improving the Efficiency of Thin Film a-Si:H Solar Cells Arokiyadoss Rayerfrancis, P. Balaji Bhargav, Nafis Ahmed, Sekhar Bhattacharya... (January  $2017)$ 

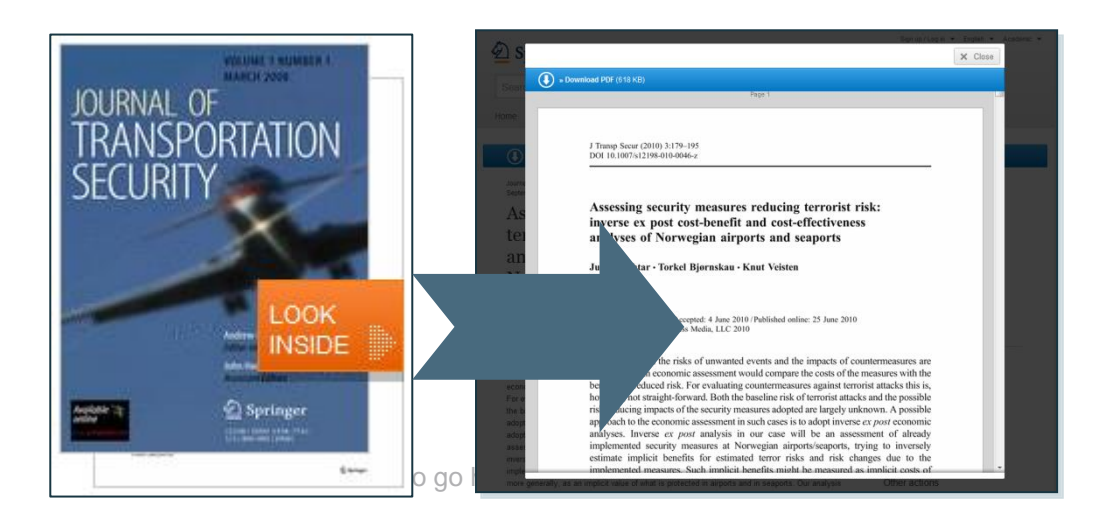

Search within this journal

**Impact Factor** 

0.860

Volumes

Articles

453

 $\overline{9}$ 

Available

**Issues** 

33

 $2009 - 2017$ 

Open Access

19 Articles

#### **파란색 막대바**

항상 위에 위치 콘텐츠 유형에 따라 다양한 기능 제공 예) Journal – Browse Volumes & Issues 예) Book chapter – Download PDF/ View Chapter

### **Look Inside**

미리 내용 브라우징 할 수 있는 옵션

• **기관 이용자** 원문 전체 브라우징 가능

•**권한 미 인식된 이용자** 첫 2페이지 확인 가능

# **Open Access** 표시

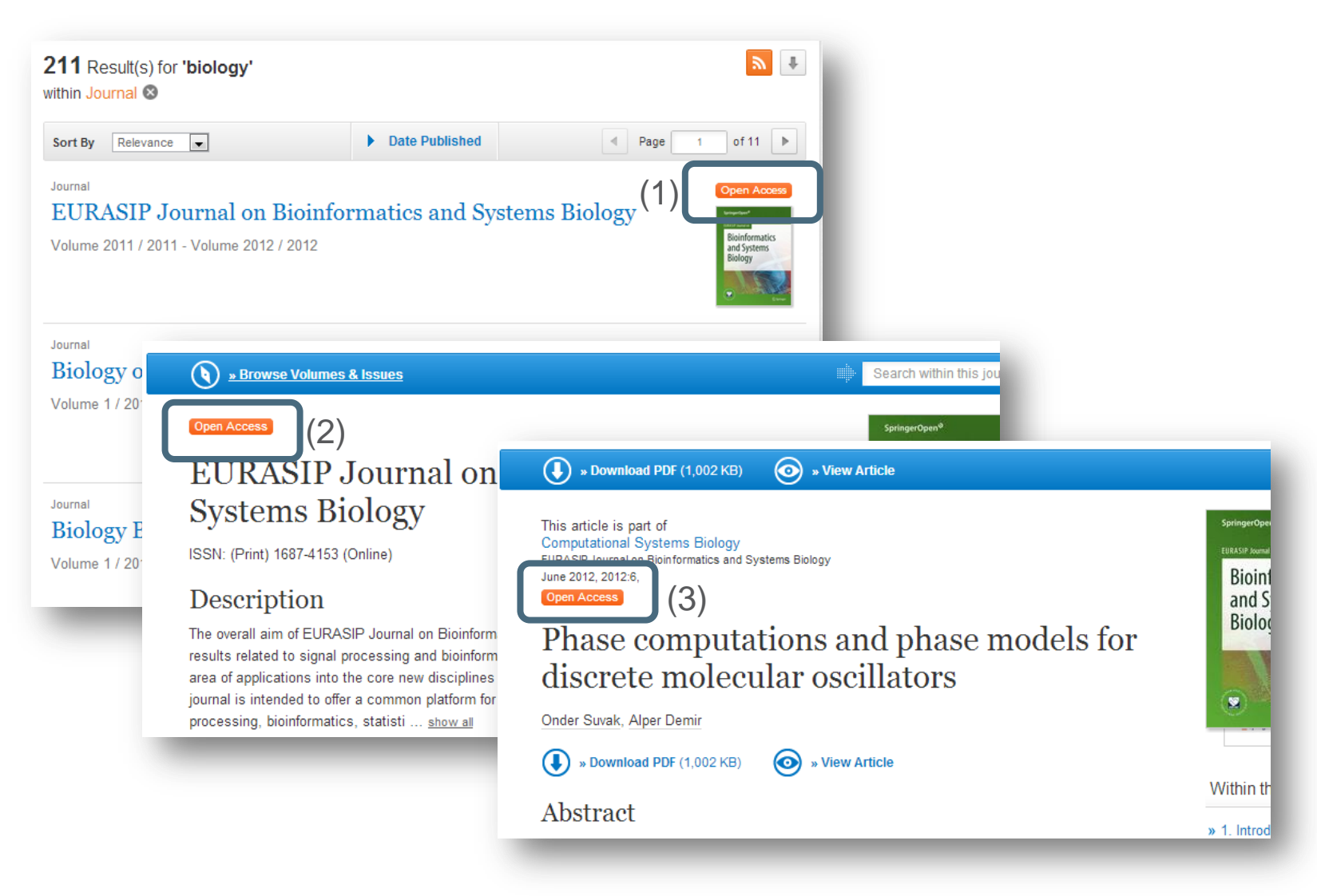

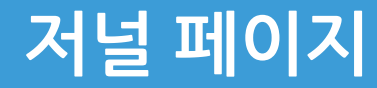

# **저널 페이지 구성**

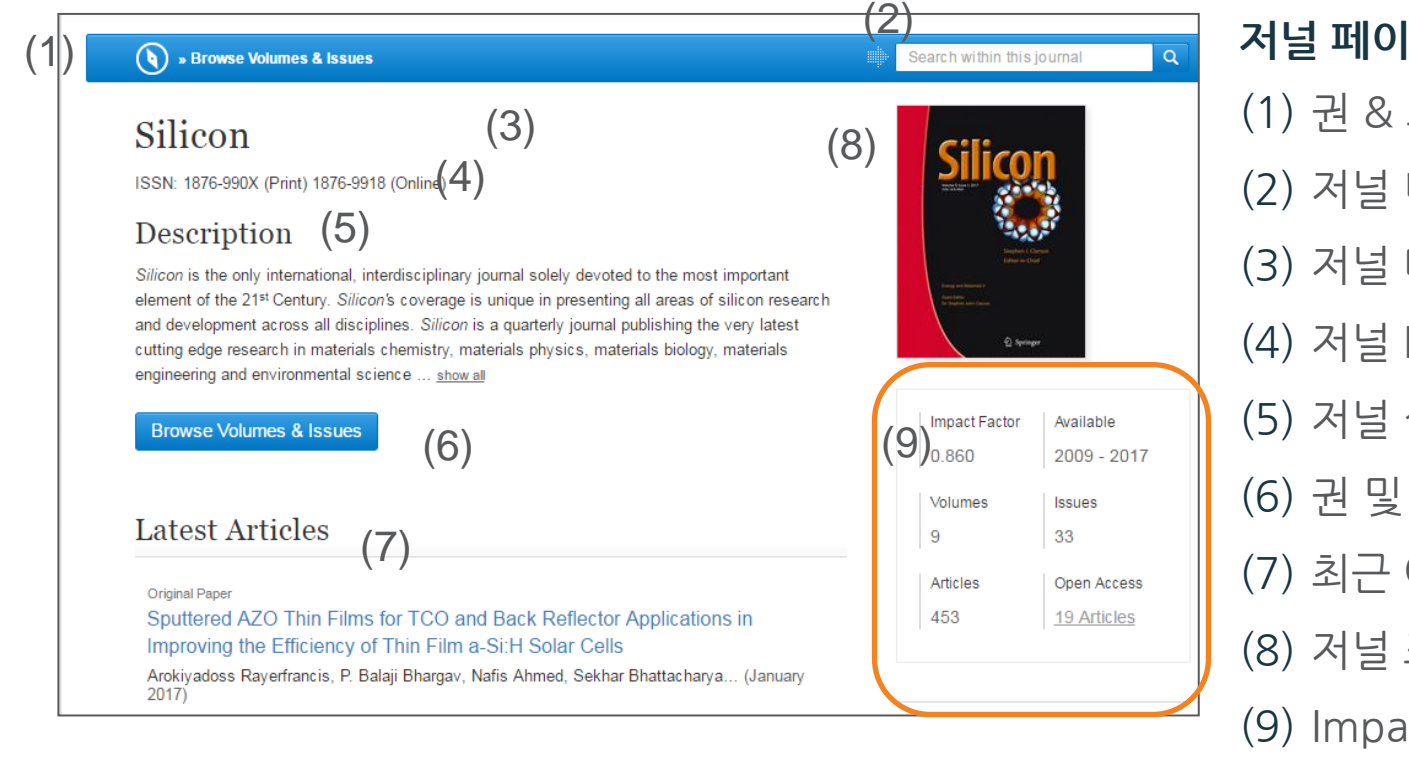

**저널 페이지 기능** (1) 권 & 호 브라우징 (2) 저널 내 검색 (3) 저널 타이틀 (4) 저널 ISSN (5) 저널 설명 (6) 권 및 호 내비게이션 (7) 최근 아티클 목록 (8) 저널 표지 (9) Impact Factor 정보 권 및 호 (10) 아티클 및 Open Access 아티클 수

# **저널 페이지**

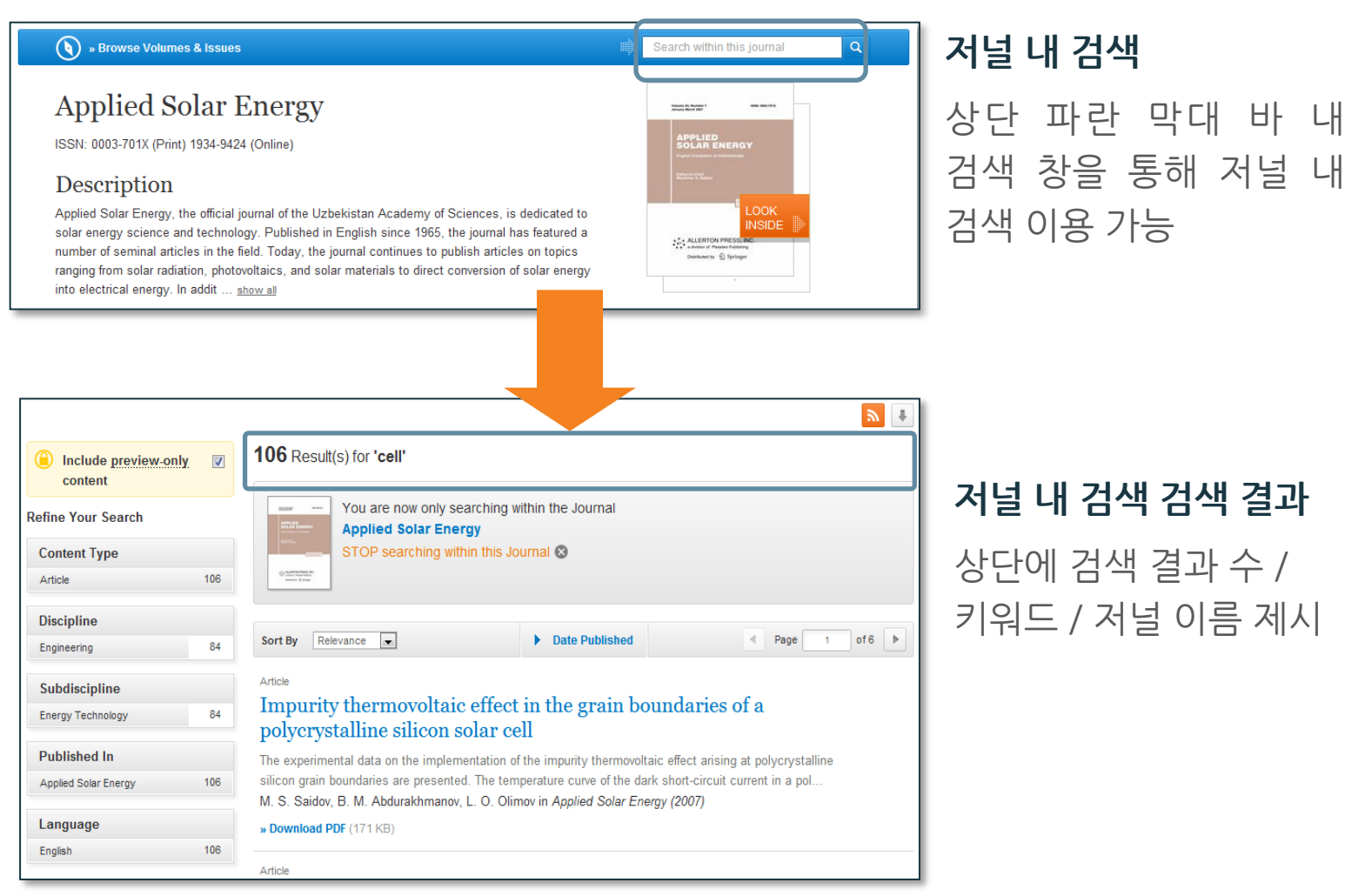

# **저널 페이지**

(1)

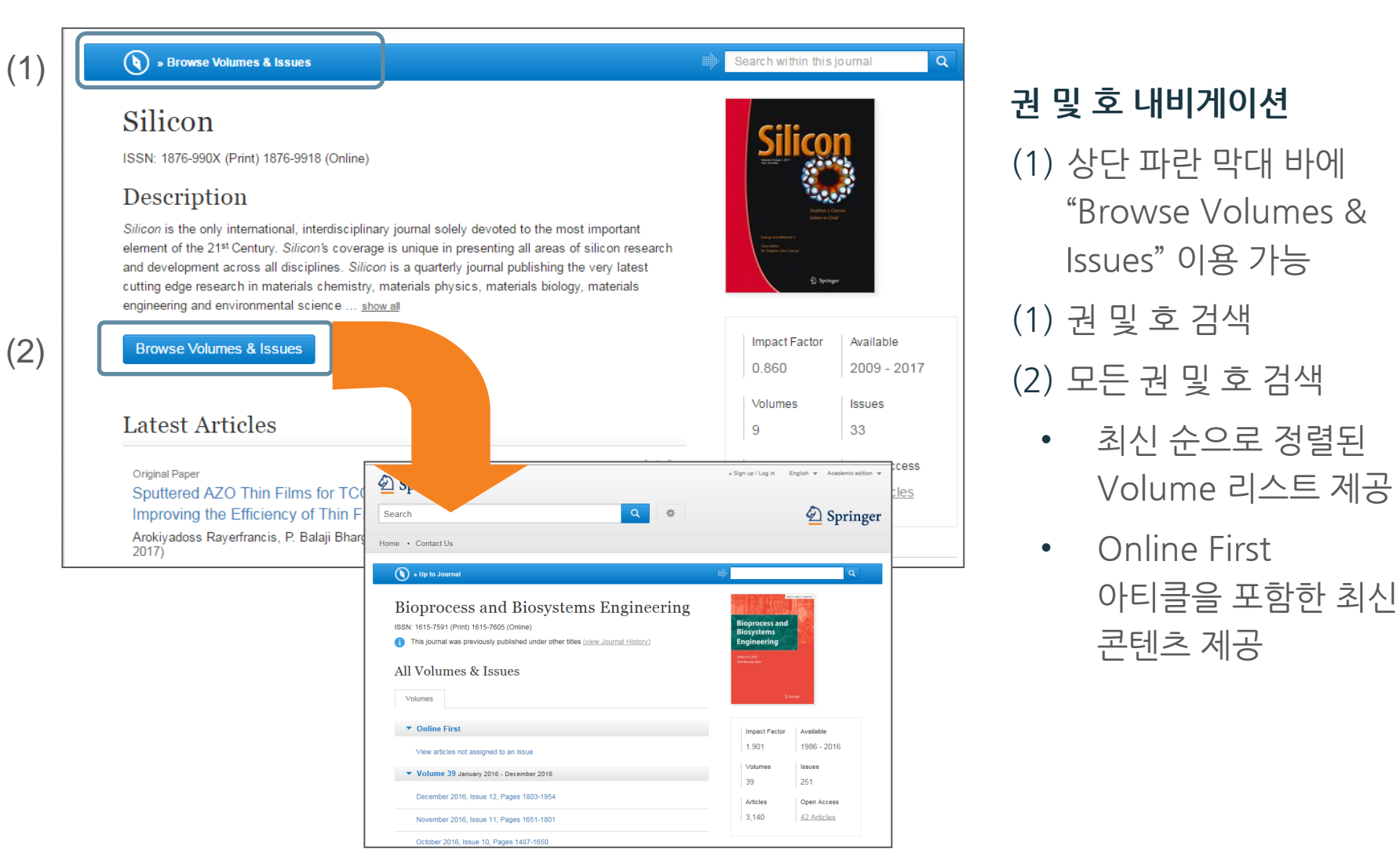

# **저널 아티클 페이지**

# **저널 아티클 페이지 Update!!**

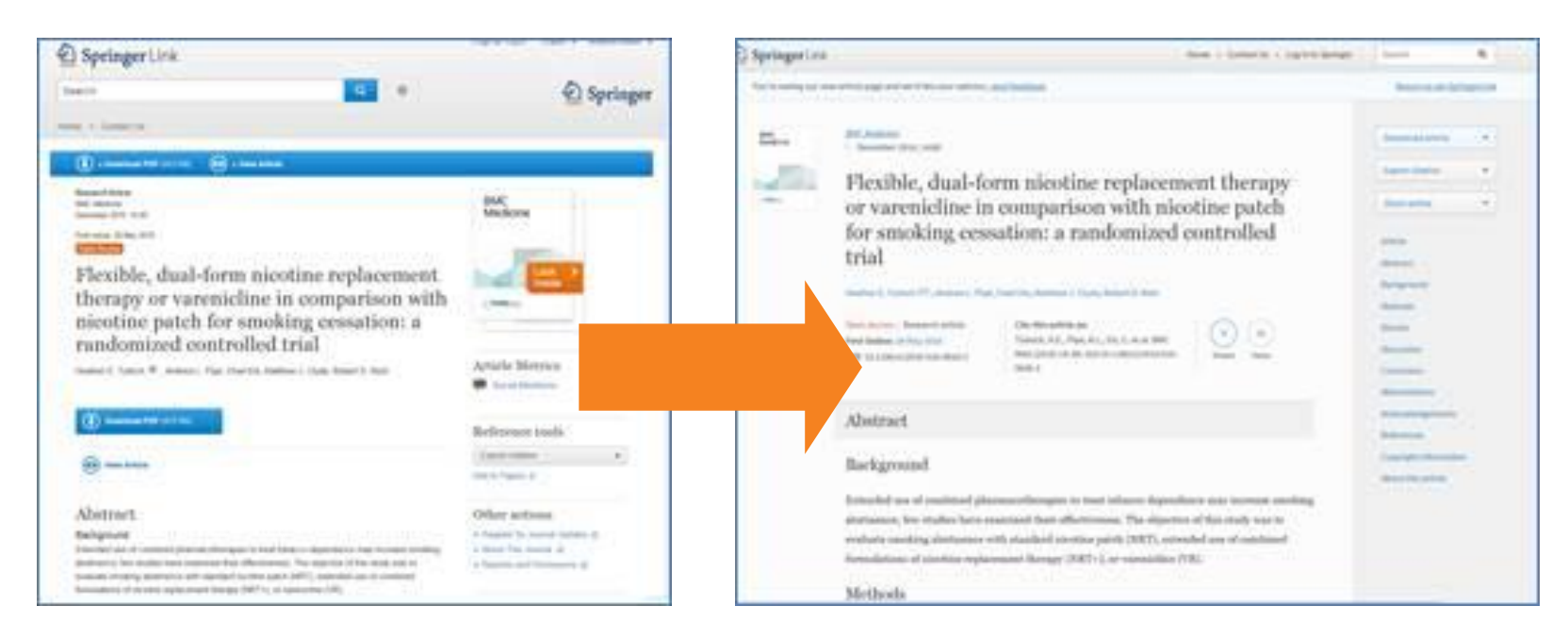

## 레이아웃의 향상 / 사이트 구조 근본적 변화 !!

## 기존에 초록정보만 제공 되었던 랜딩 페이지 별도의 랜딩페이지 없이 바로 원문 아티클 이용 가능!

# **저널 아티클 페이지 구성**

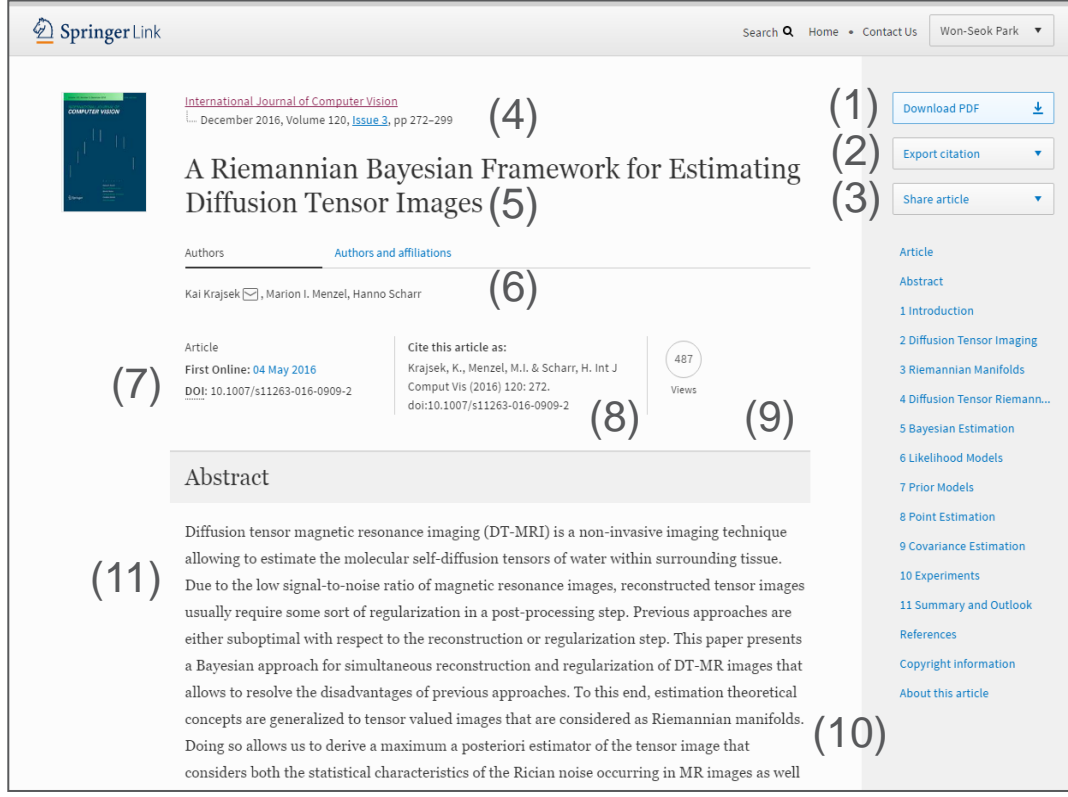

- (1) 원문 PDF 다운로드
- (2) 인용정보 추출
- (3) 아티클 공유 기능
- (4) 출판 년도 / 권호 / 페이지
- (5) 타이틀
- (6) 저자
- (7) 아티클 DOI 정보
- (8) 인용정보
- (9) Article Metrix 정보
- (10)초록
- (11)원문 섹션별 네비게이션
	- 관련 컨텐츠
	- 보충 자료
	- 참고자료
	- 아티클 정보

# **저널 아티클 페이지 이용**

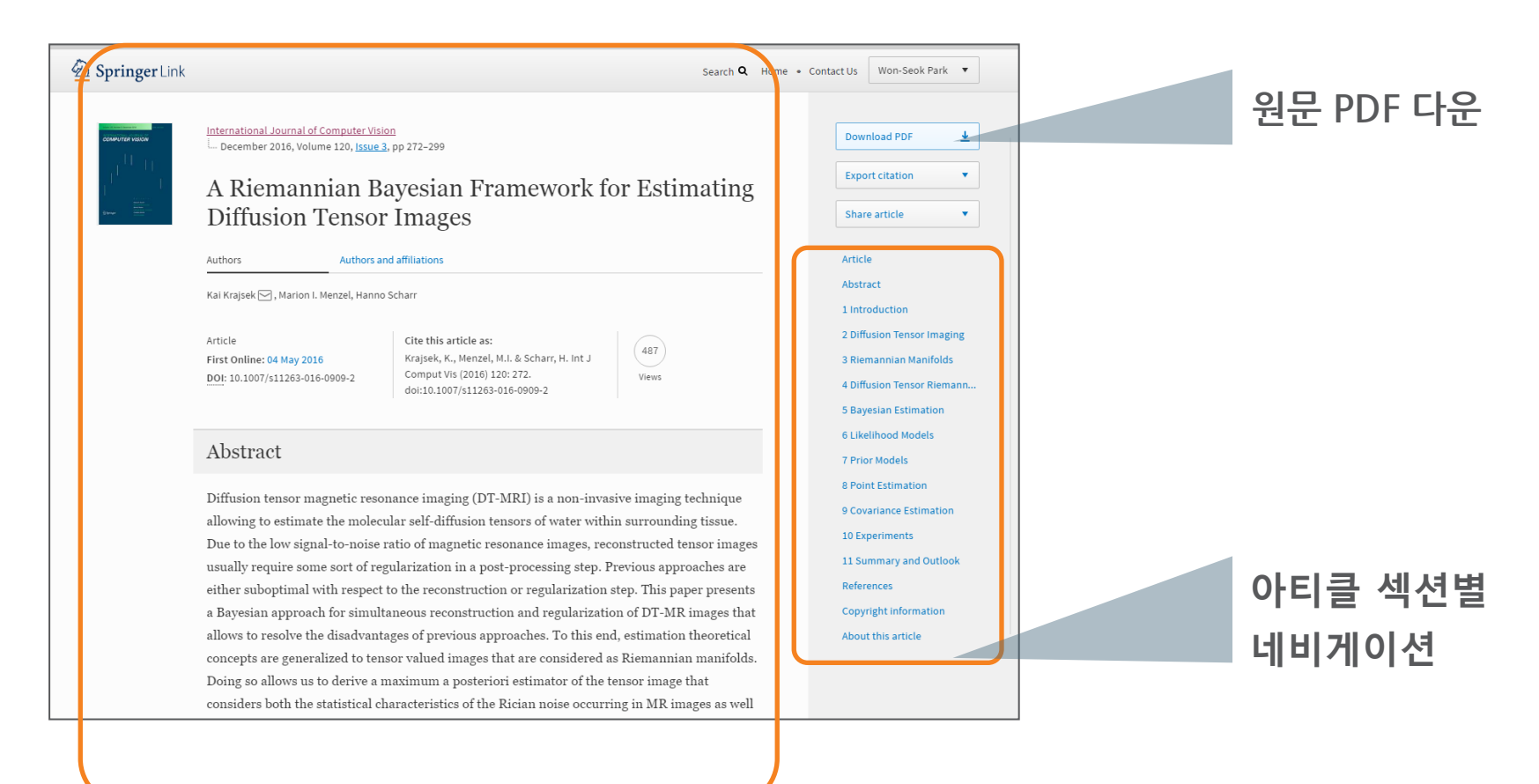

## 별도의 랜딩 페이지 없이 바로 원문 아티클 이용

# **저널 인용정보 추출 & 아티클 정보 공유**

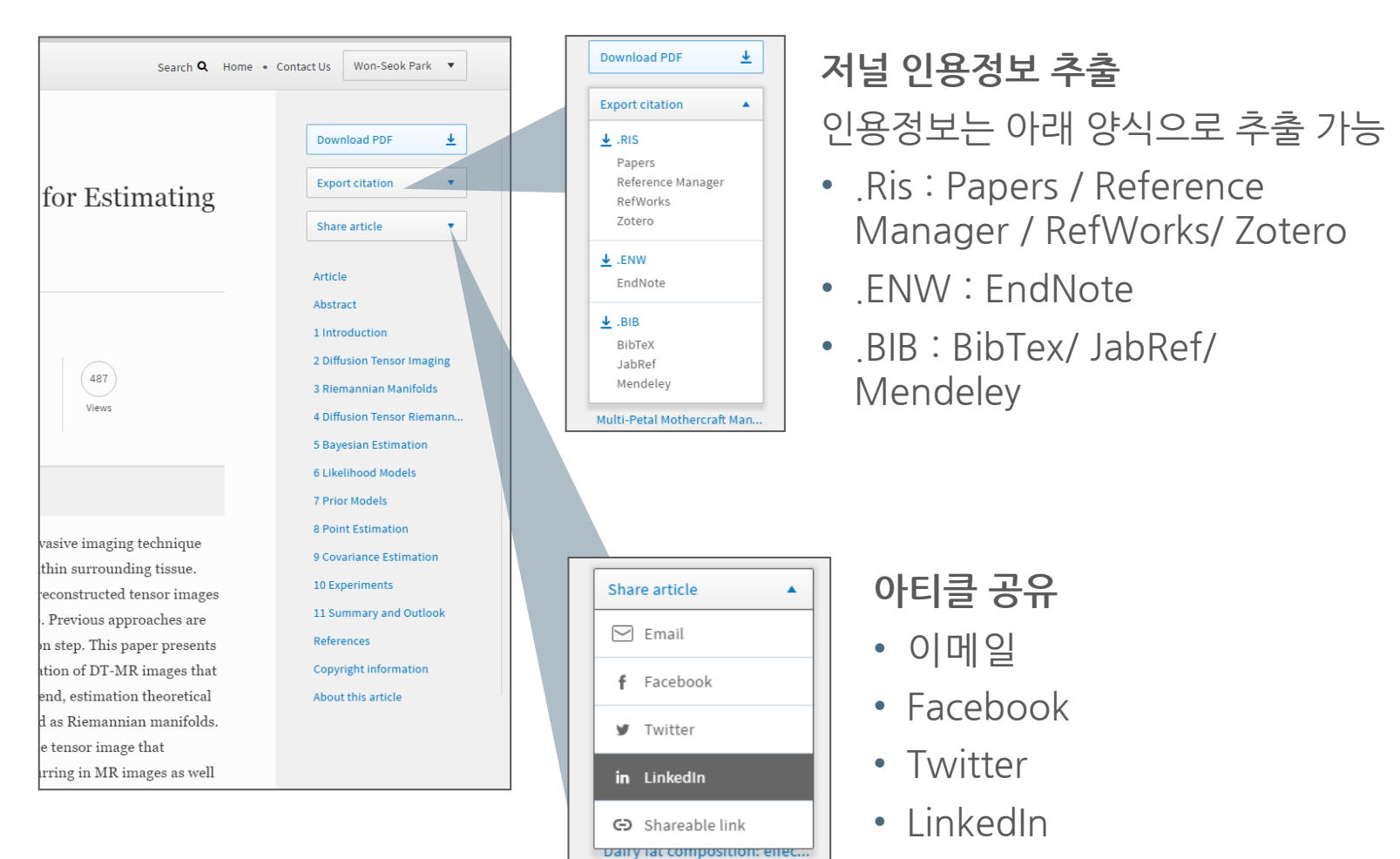

• Shareable Link

# **보충 자료 및 참고자료**

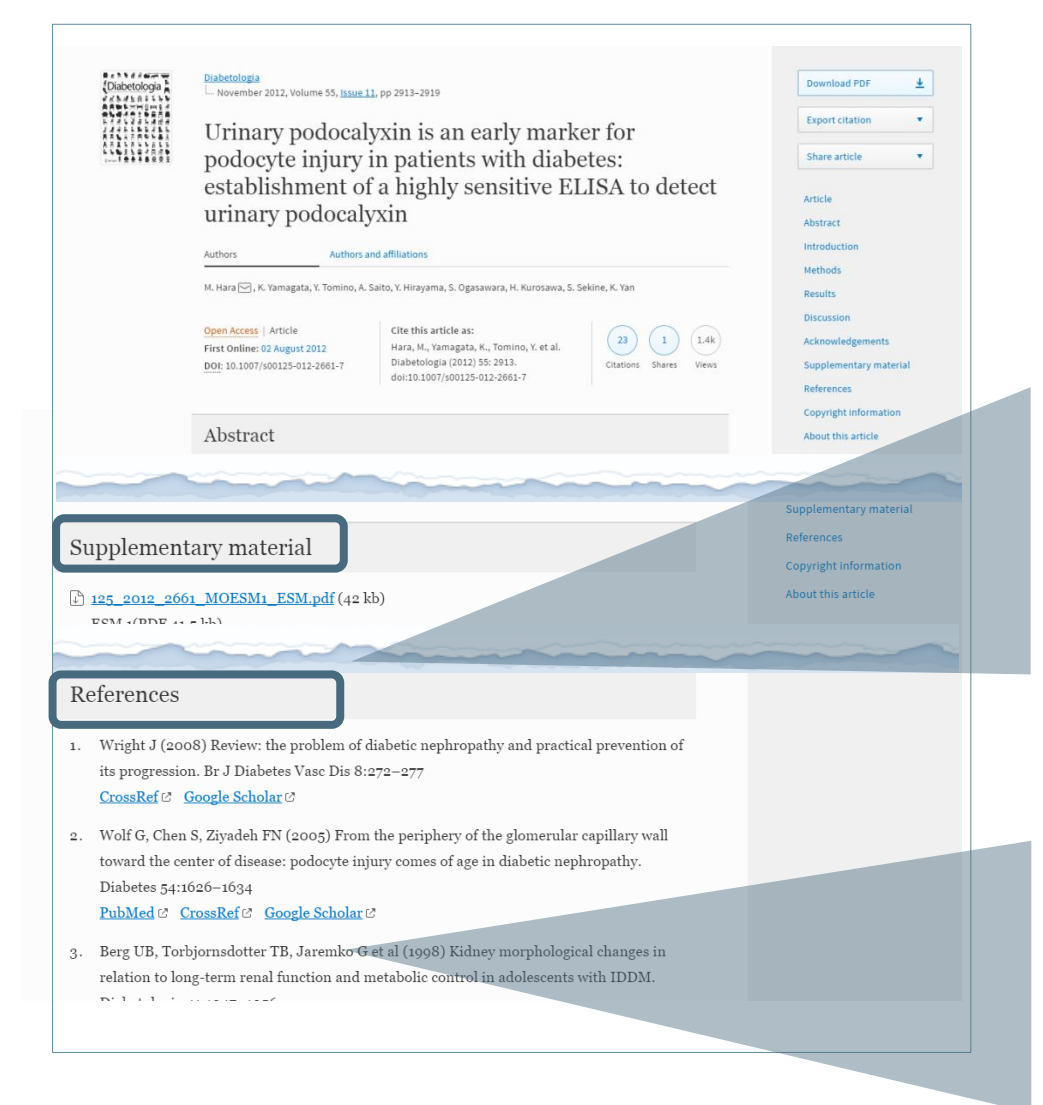

#### **보충자료**

저널에 보충 자료가 포함되어 있는 경우, Supplementary material 탭이 활성화 됩니다. 해당 탭에서 관련 보충자료 다운로드 하실 수 있습니다.

#### **참고자료**

문헌작성 시 참고한 아티클 정보를 제공: CrossRef / PubMed / Google Scholar

# **저널 아티클 Metrics : 인용지표 & Altmetric 지표**

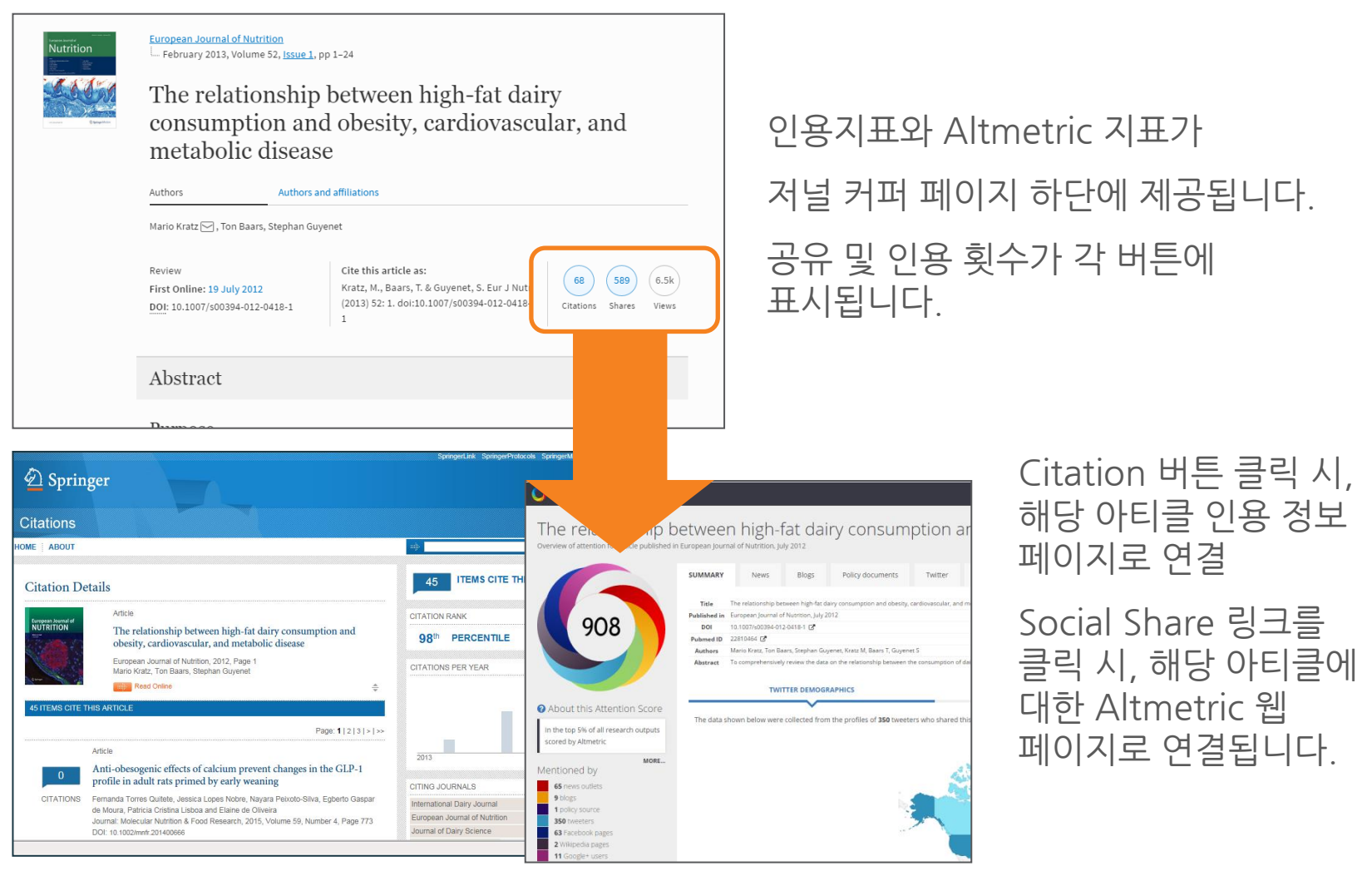

## **Springer Nature** 한국지사 http://www.springernature.com

# **Thank you**

[Title for presentation / Date to go here]